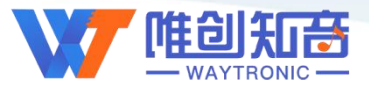

### **深圳唯创知音电子有限公司**

Shenzhen Waytronic Electronic Co., Ltd

## **WT0032** 芯片资料

#### 版本号:V1.00

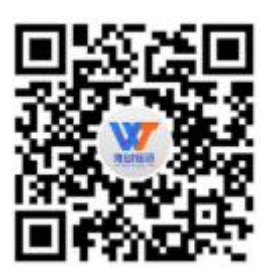

#### **Note:**

WAYTRONIC ELECTRONIC CO.,LTD. reserves the right to change this document without prior notice. Information provided by WAYTRONIC is believed to be accurate and reliable. However, WAYTRONIC makes no warranty for any errors which may appear in this document. Contact WAYTRONIC to obtain the latest version of device specifications before placing your orders. No responsibility is assumed by WAYTRONIC for any infringement of patent or other rights of third parties which may result from its use. In addition,WAYTRONIC products are not authorized for use as critical components in life support devices/systems or aviation devices/systems, where a malfunction or failure of the product may reasonably be expected to result in significant injury to the user, without the express written approval of WAYTRONIC.

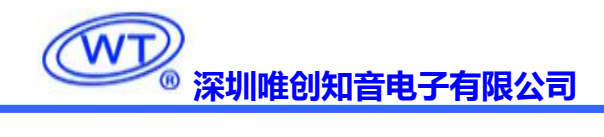

目录

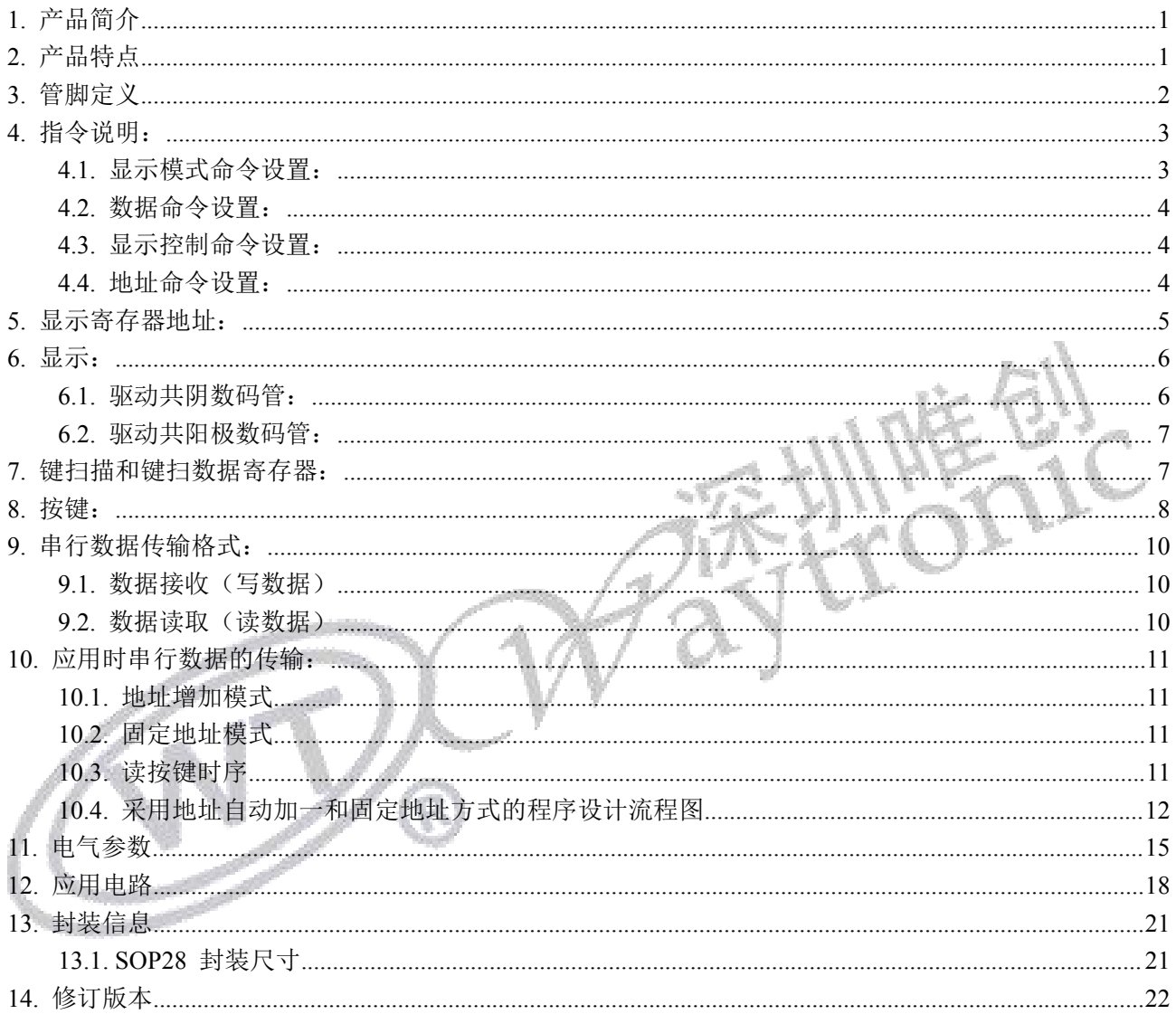

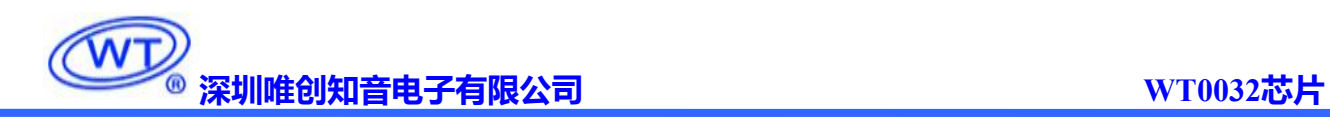

#### <span id="page-2-0"></span>**1.** 产品简介

WT0032 是一种带键盘扫描接口的 LED(发光二极管显示器)驱动控制专用 IC,内部集成有 MCU 数 字接口、数据锁存器、LED 驱动、键盘扫描等电路。本产品质量可靠、稳定性好、抗干扰能力强。主要 适用于家电设备(智能热水器、微波炉、洗衣机、空调、电磁炉)、机顶盒、电子称、智能电表等数码管或 LED 显示设备。

#### <span id="page-2-1"></span>**2.** 产品特点

- 采用 CMOS 工艺
- > 多种显示模式 (10 段×7 位 ~ 13 段×4 位)
- 最大支持矩阵按键 10×2
- 辉度调节电路(8 级占空比可调)
- > 串行接口 (CLK,CS,DATA)
- 振荡方式:内置 RC 振荡
- 内置上电复位电路
- 内置数据锁存电路
- > 内置针对 LED 反偏漏电导致暗亮问题优化电路
- 抗干扰能力强
- 封装形式: SOP28

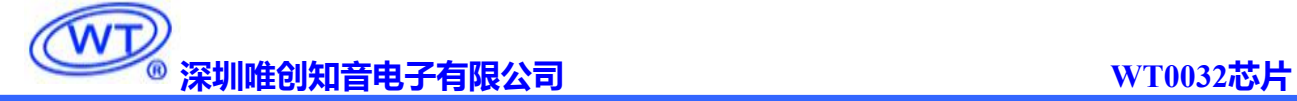

### <span id="page-3-0"></span>**3.** 管脚定义

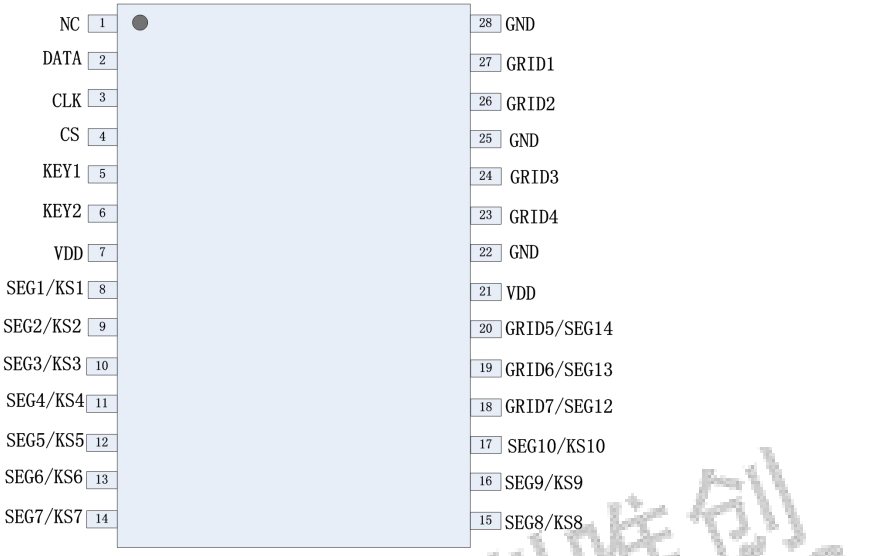

WT0032

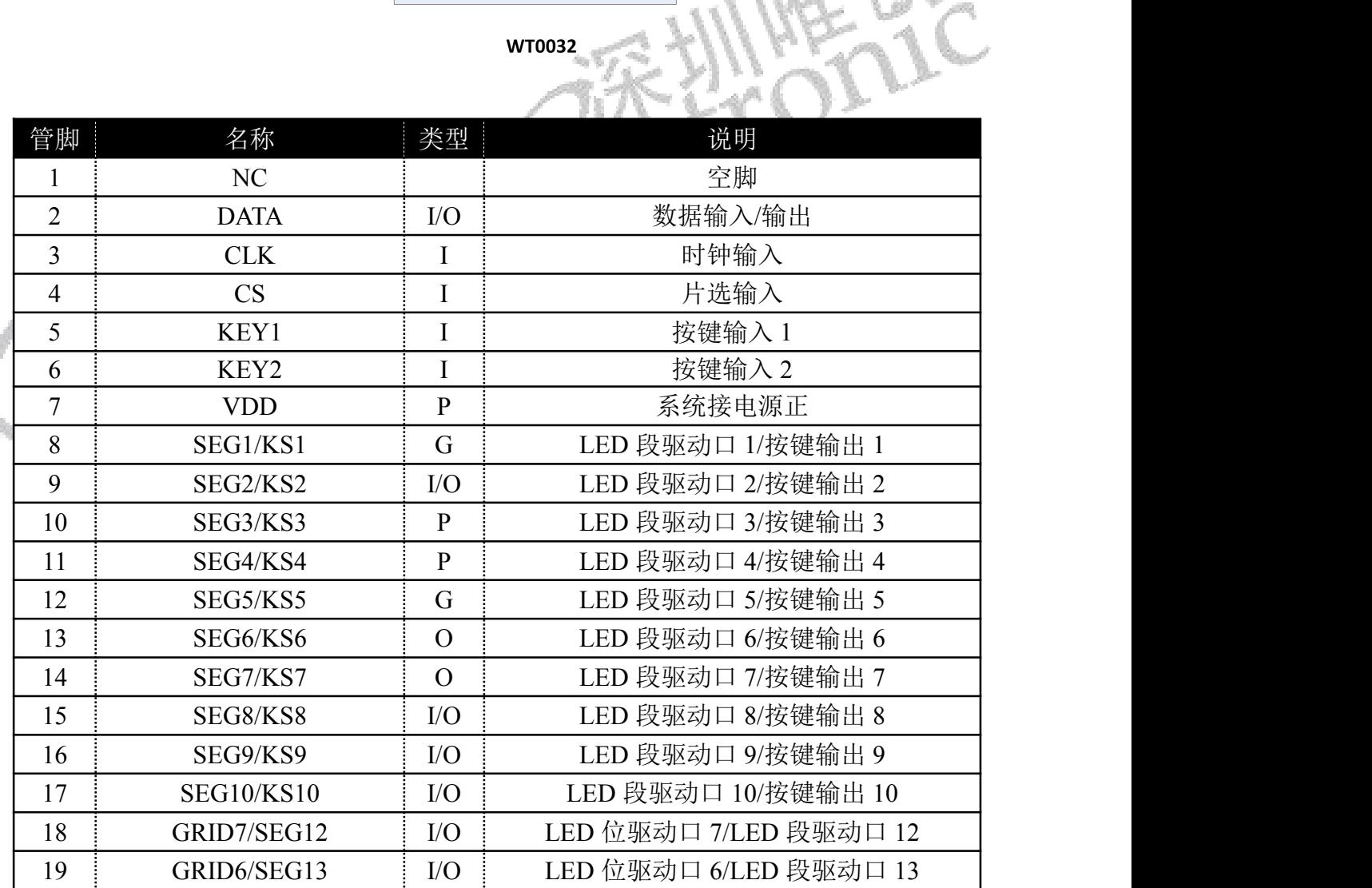

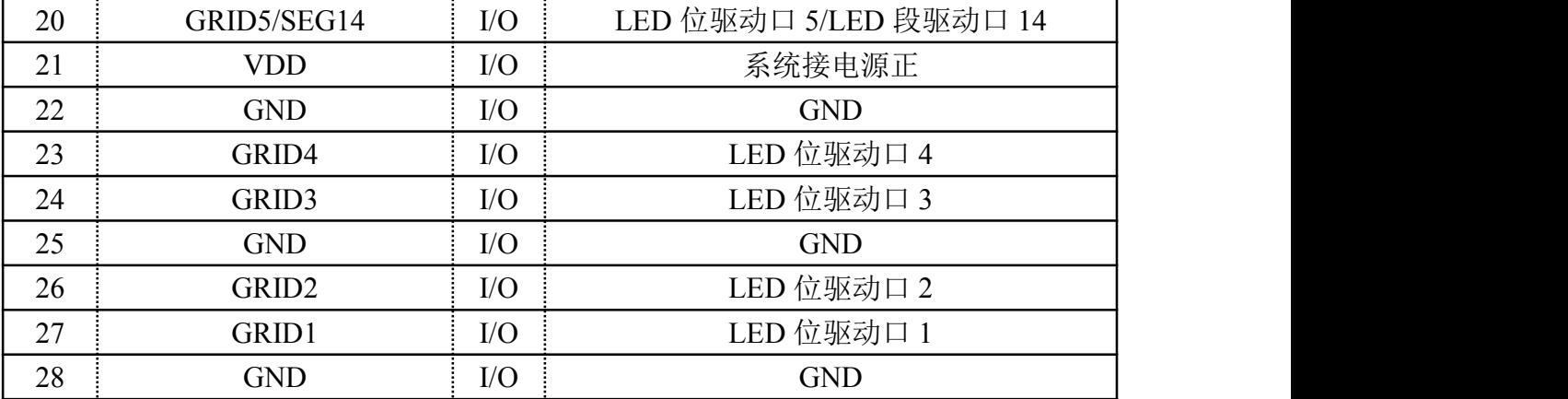

#### <span id="page-4-0"></span>**4.** 指令说明:

指令用来设置显示模式和 LED 驱动器的状态。

在 CS 下降沿后由 DIN 输入的第一个字节作为指令。经过译码,取最高 B7、B6 两位比特位以区别不同 的指令。 K.U

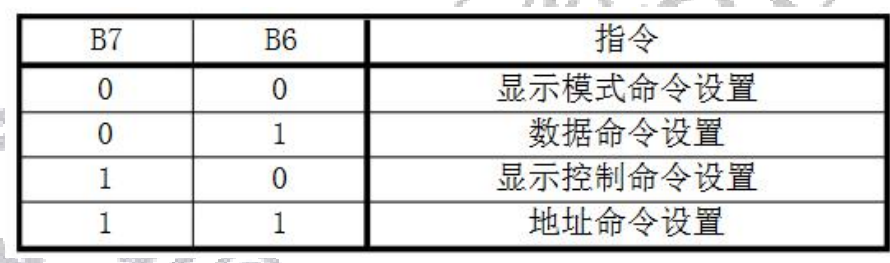

如果在指令或数据传输时 CS 被置为高电平,串行通讯被初始化,并且正在传送的指令或数据无效(之前 传送的指令或数据保持有效)。

#### <span id="page-4-1"></span>4.1. 显示模式命令设置:

该指令用来设置选择段和位的个数(4~7 位,10~13 段)。当该指令被执行时,显示被强制关闭。在 显示模式不变时,显存内的数据不会被改变,显示控制命令控制显示开关。上电时,默认显示模式为 7 位 10 段。

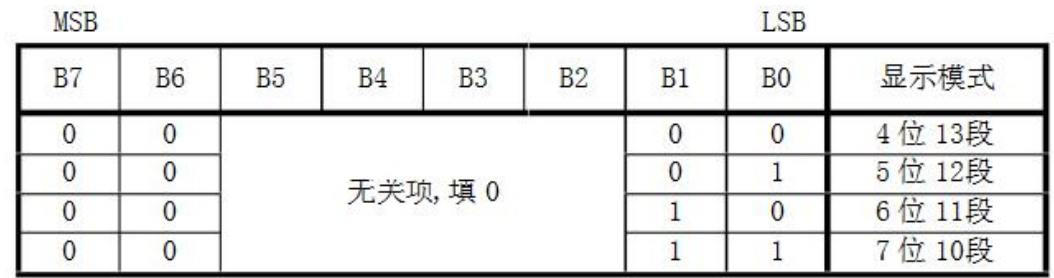

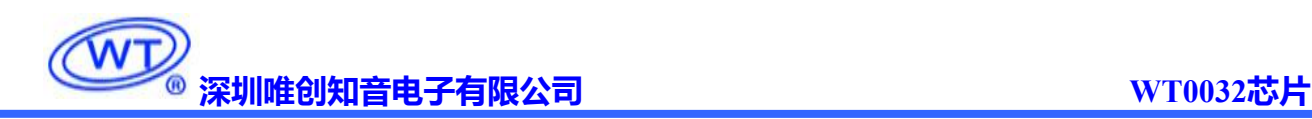

#### <span id="page-5-0"></span>4.2. 数据命令设置:

该指令用来设置数据写和读,B1 和 B0 位不允许设置 01 或 11。

**MSB** 

**LSB** 

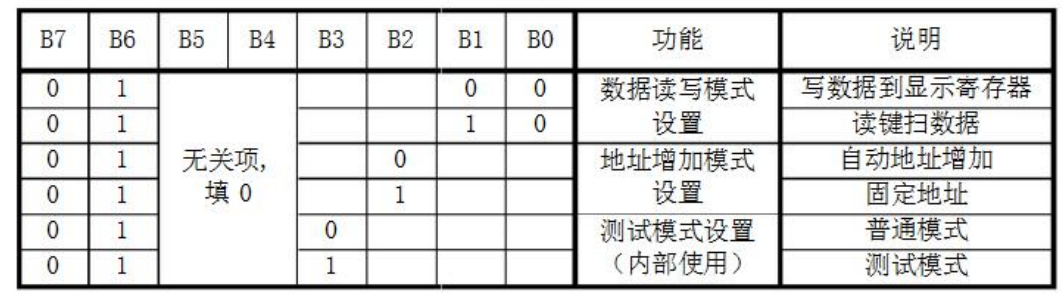

#### <span id="page-5-1"></span>4.3. 显示控制命令设置:

该指令用来设置显示的开关以及显示亮度调节。共有 8 级辉度可供选择进行调节

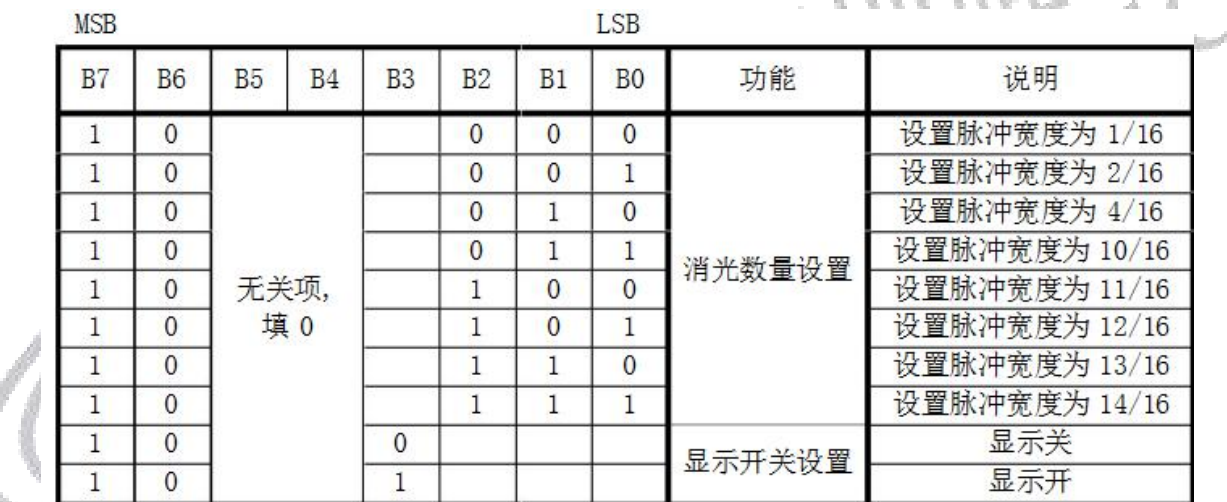

#### <span id="page-5-2"></span>4.4. 地址命令设置:

该指令用来设置显示寄存器的地址。最多有效地址为 14 位(00H-0DH),如果地址设为 0EH 或更高,数据 被忽略,直到有效地址被设定。上电时,地址默认设为 00H。

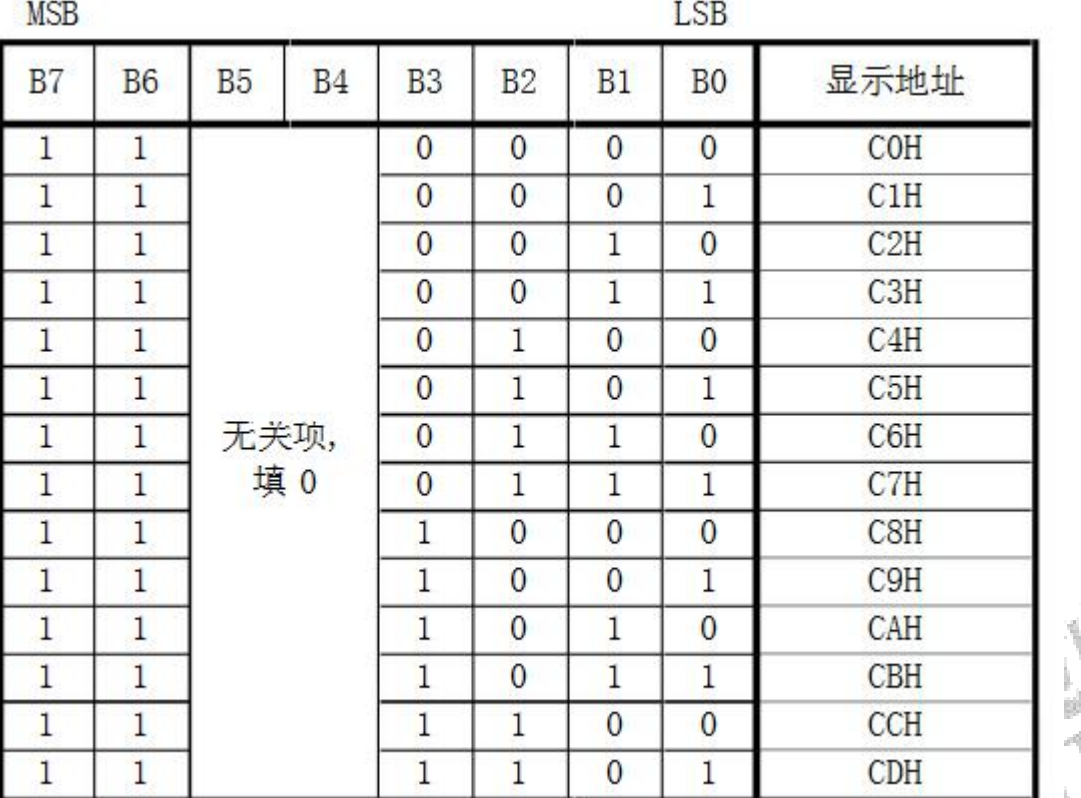

#### <span id="page-6-0"></span>**5.** 显示寄存器地址:

该寄存器存储通过串行接口接收从外部器件传送到 WT0032 的数据,最多有效地址从 00H-0DH 共 14 字节单元,分别与芯片 SEG 和 GRID 管脚对应,具体分配如图(2):

写 LED 显示数据的时候,按照显示地址从低位到高位,数据字节从低位到高位操作。

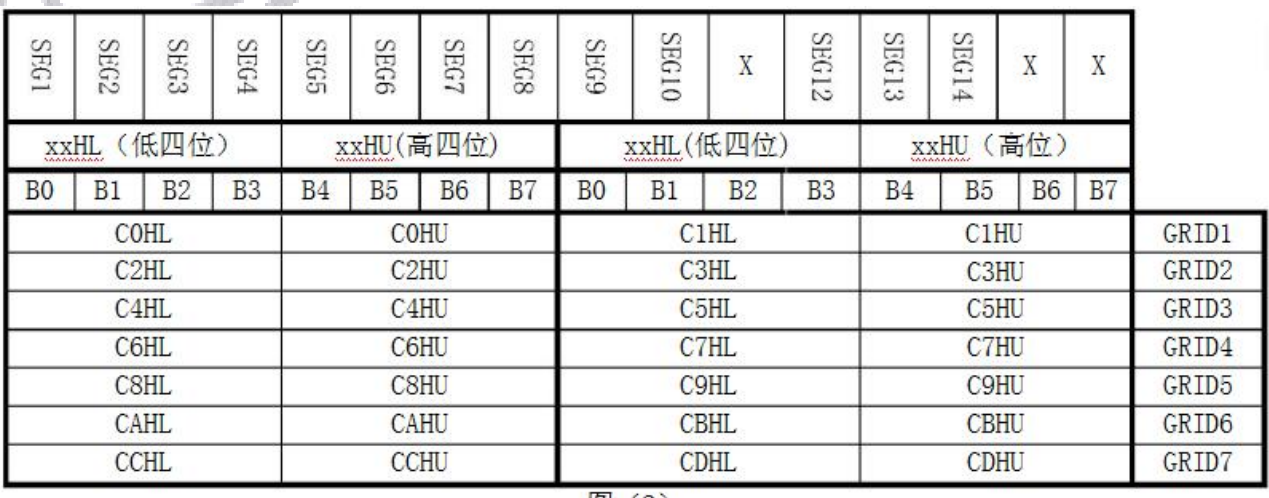

注意:芯片显示寄存器在上电瞬间其内部保存的值可能是随机不确定的,此时客户直接发送开屏命令,

 $\mathcal{F}$ 

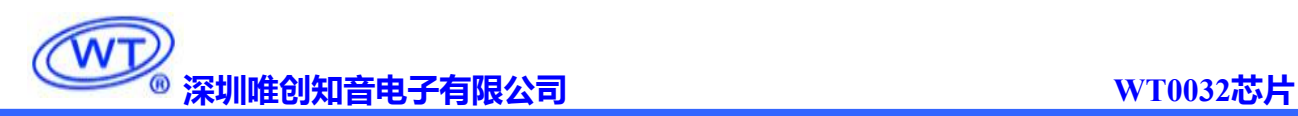

GRID1

×.

将有可能出现显示乱码。所以我司建议客户对显示寄存器进行一次上电清零操作,即上电后向 14 位显存地 址(C0H-CDH)中全部写入数据 0x00。

#### <span id="page-7-0"></span>**6.** 显示:

<span id="page-7-1"></span>6.1. 驱动共阴数码管:

a. W

- 91 W.

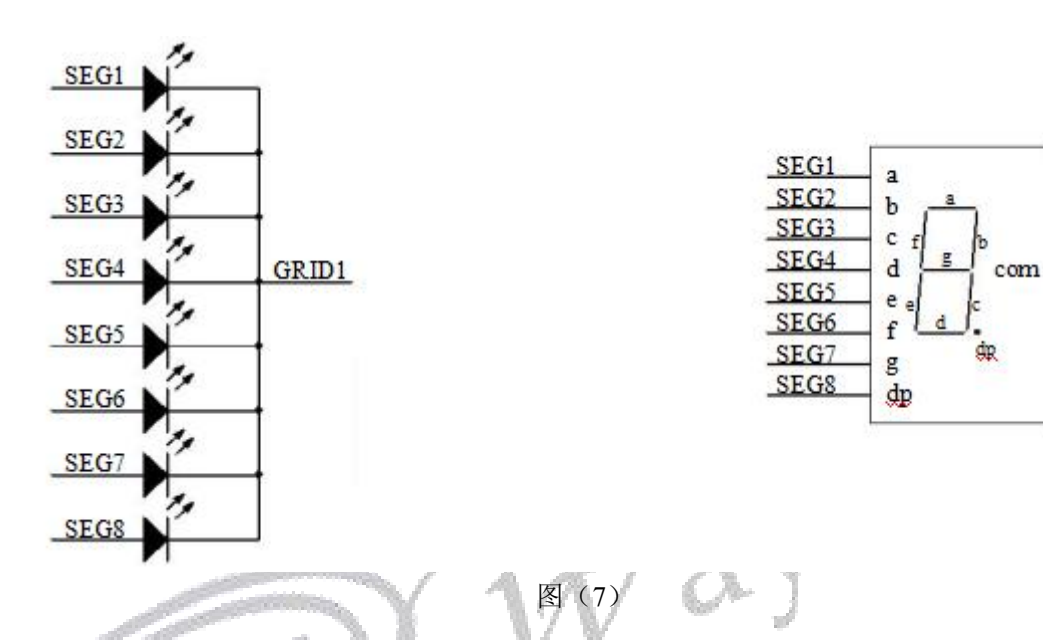

图 7 给出共阴极数码管的连接示意图,如果让该数码管显示"0",只需要向 COH (GRID1) 地址中从低 位开始写入 0x3F 数据即可,此时 00H 对应每一个 SEG1-SEG8 的数据如下表格。

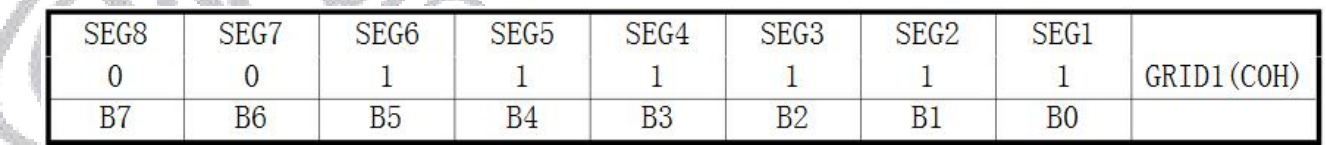

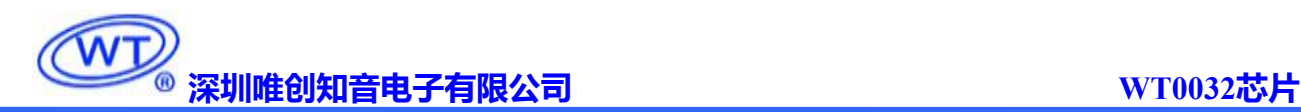

#### <span id="page-8-0"></span>6.2. 驱动共阳极数码管:

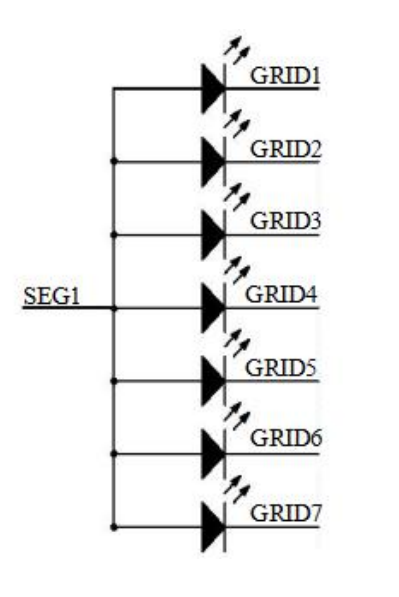

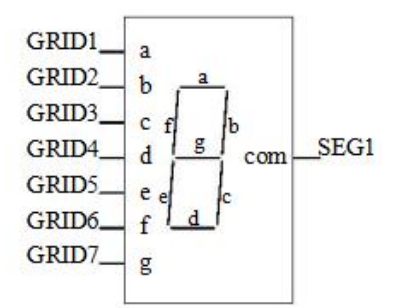

图(8)

图 8 给出共阳极数码管的连接示意图,如果让该数码管显示"0",要向地址单元 C0H(GRID1)、 C2H(GRID2)、C4H(GRID3)、C6H(GRID4)、C8H(GRID5)、CAH(GRID6)里面分别写数据 01H,其余的地址 CCH(GRID7)单元全部写数据 00H。每一个 SEG1-SEG8 对应的数据如下表格。

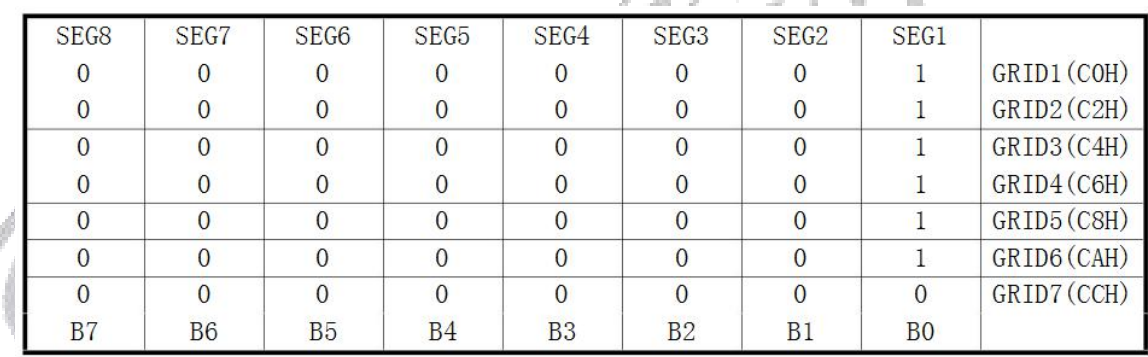

注意:无论是驱动共阴极数码管还是驱动共阳极数码管,SEG引脚只能接LED的阳极,GRID只能接LED 的阴极,不可反接。

#### <span id="page-8-1"></span>**7.** 键扫描和键扫数据寄存器:

该芯片最大支持的键扫矩阵为 10×2bit,如下所示:

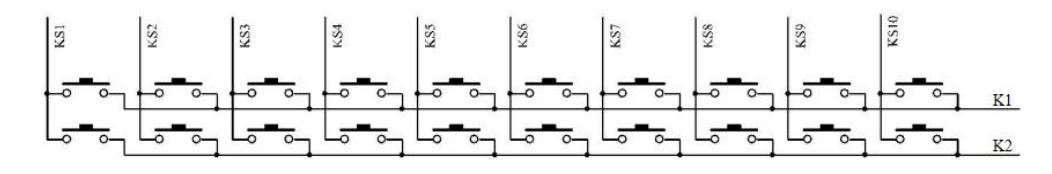

图(3)

键扫数据储存地址如下所示,先发读按键命令后,开始读取5字节的按键数据BYTE1—BYTE5,读数据从 低位开始输出,其中 B7 和 B6 位为无效位固定输出为 0。芯片 K 和 KS 引脚对应的按键按下时,相对应的字 节内的 BIT 位为 1。

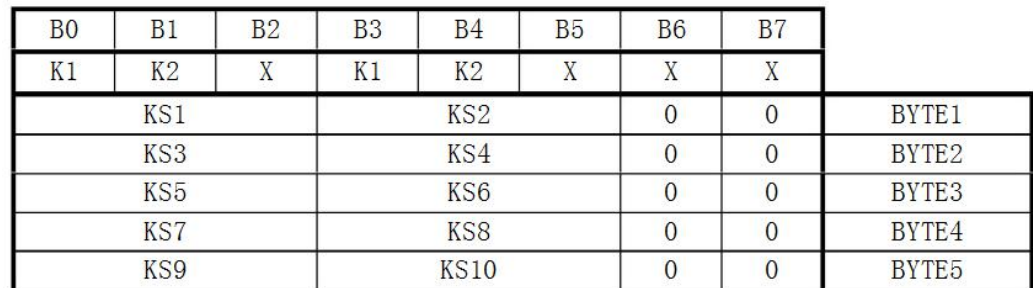

图(4)

注意:

1、WT0032 最多可以读 5 个字节,不允许多读。

2、读数据字节只能按顺序从 BYTE1-BYTE5 读取,不可跨字节读。例如:硬件上的 KEY2 与 KS10 对 应按键按下时,此时想要读到此按键数据,必须需要读到第 5 个字节的第 5BIT 位,才可读出数据。

#### <span id="page-9-0"></span>**8.** 按键:

(1) 按键扫描:键扫描由 WT0032 自动完成,不受用户控制,用户只需要按照时序读按键值。完成一次键 扫需要 2 个显示周期,一个显示周期大概需要 T=4ms,在 8ms 内先后按下了 2 个不同的按键,2 次读到的键值 都是先按下的那个按键的键值。

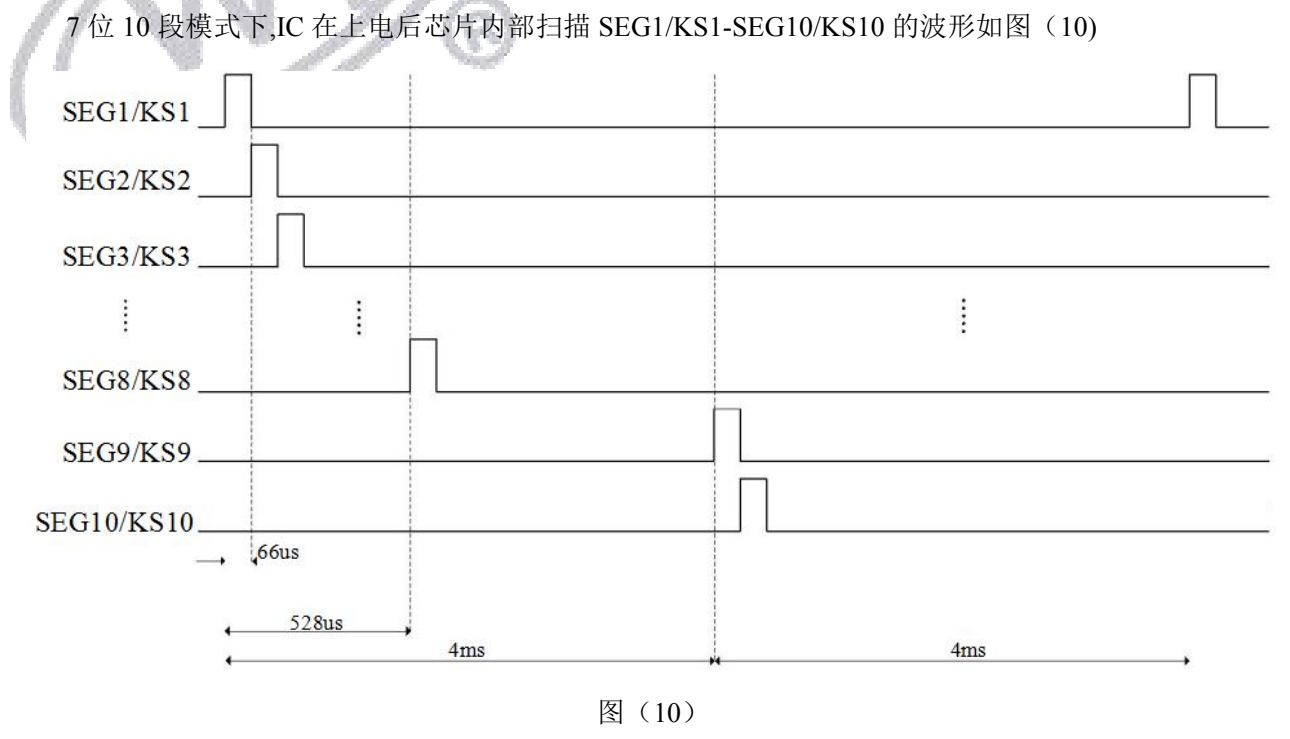

第 8 页

如图(10)可知,芯片内部按键扫描原理如下:芯片从 SEG1/KS1 开始逐渐扫描到 SEG10/KS10 结束, 并且 SEG1/KS1-SEG8/KS8 在一个周期内完成,SEG9/KS9-SEG10/KS10 在下一个周期内完成。在发送读按 键指令时,如果 SEG1/KS1-SEG10/KS10 端的按键扫描高电平通过按键引入 KEY1/KEY2/K3 引脚中,芯片内 部会识别该高电平并且在读 5 个字节的按键数据时,相应的 BIT 位会被置高。

注意: 显示周期和 IC 工作的振荡频率有关,振荡频率不完全一致,以上数据仅供参考,以实际测量为准。

(2) 按键复用: 复合按键的问题: SEG1/KS1-SEG10/KS10 是显示和按键扫描复用的。以图(12) 为 例子,显示需要 D1 亮,D2 灭,需要让 SEG1 为"0",SEG2 为"1"状态,如果 S1,S2 同时被按下,相当于 SEG1,SEG2 被短路,这时 D1,D2 都被点亮。

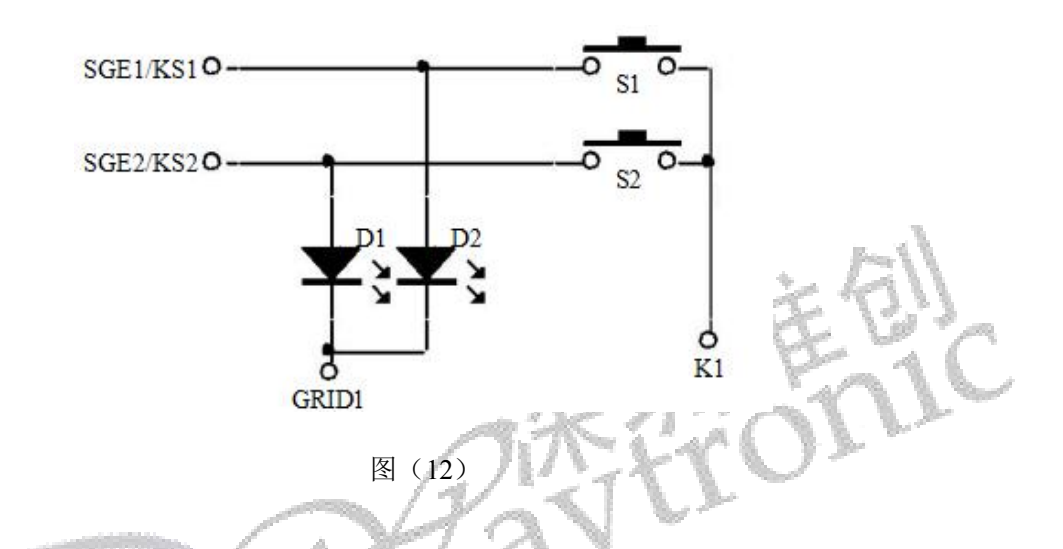

解决方案:

1、在硬件上,可以将需要同时按下的键设置在不同的 K 线上面如图(13) 所示,

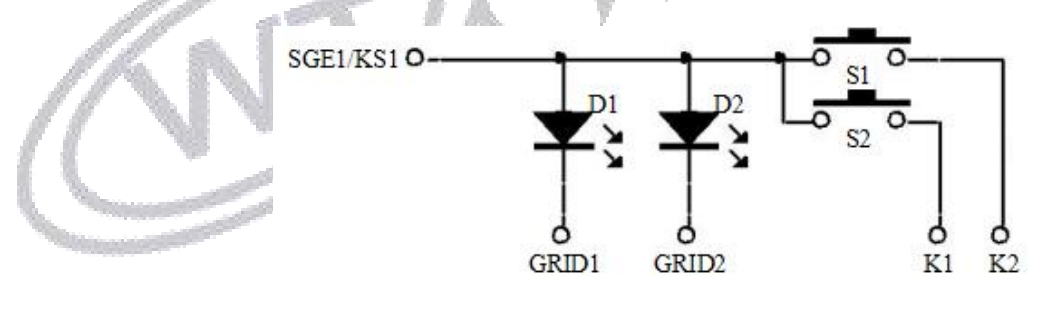

图(13)

2、串联二极管如图(14)所示。

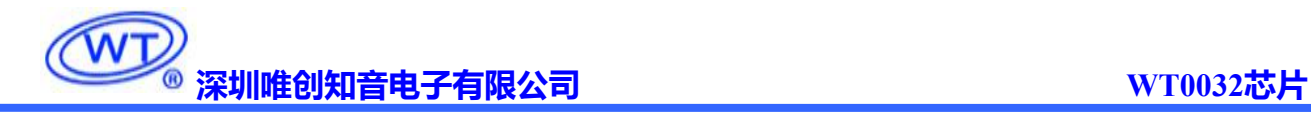

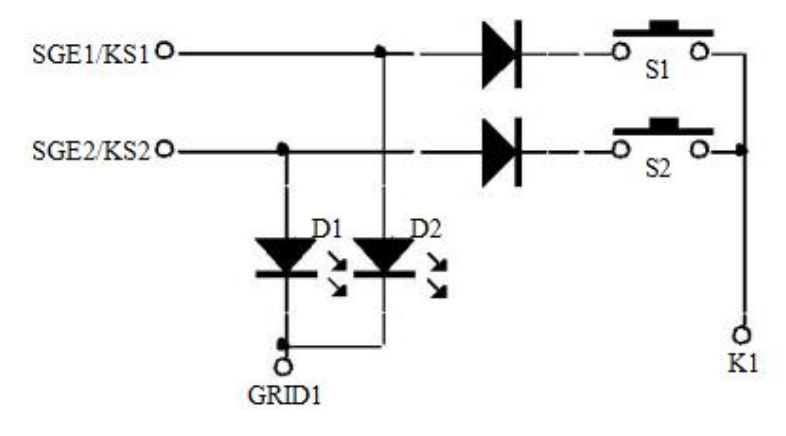

图(14)

<span id="page-11-0"></span>注意: 建议使用同一个 KS 不同的 K 键作为复合按键。

<span id="page-11-1"></span>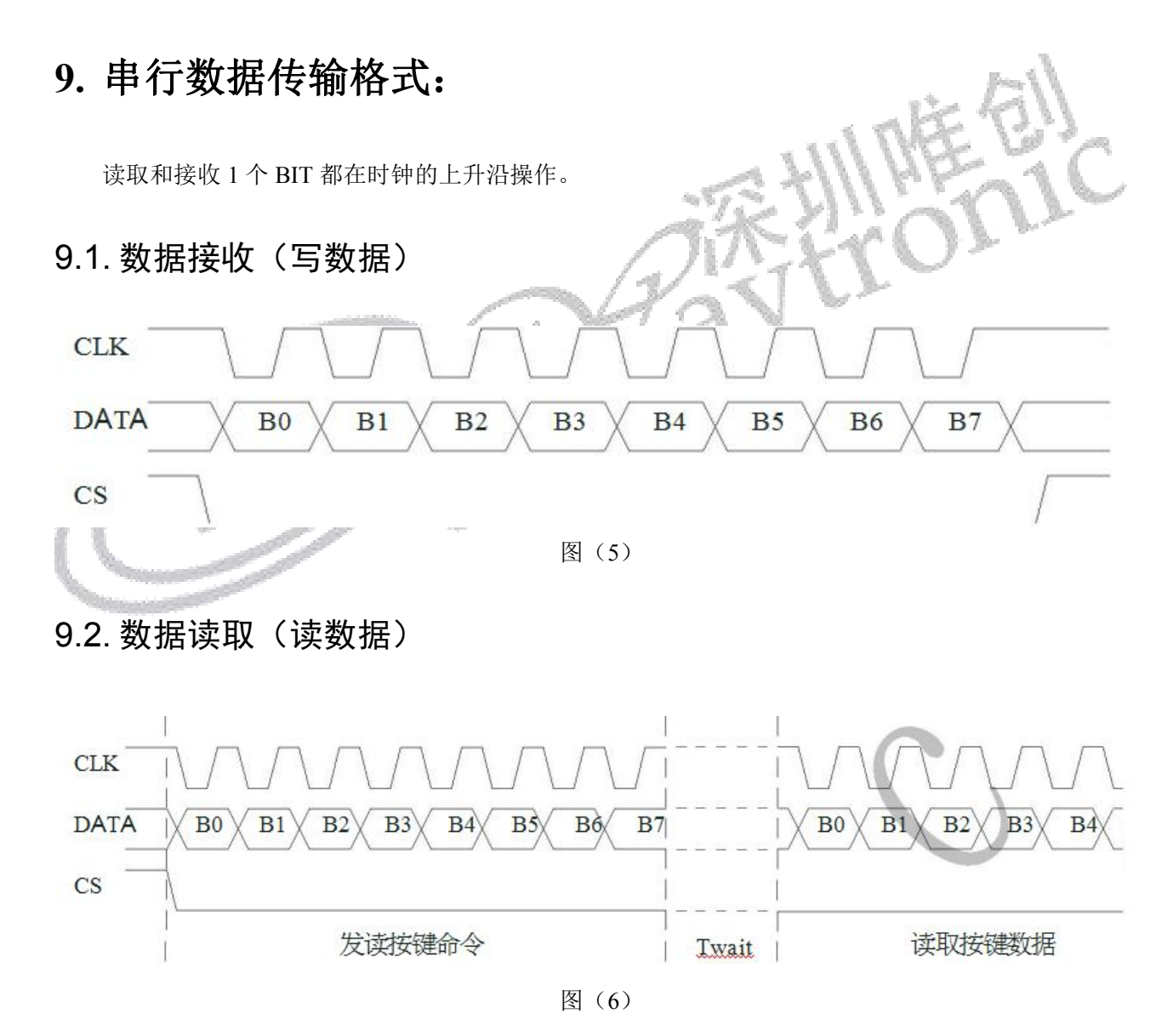

<span id="page-11-2"></span>注意:1、读取数据时,从串行时钟 CLK 的第 8 个上升沿开始设置指令到 CLK 下降沿读数据之间需要 一个等待时间 Twait(最小 2μS)。具体参数见时序特性表。

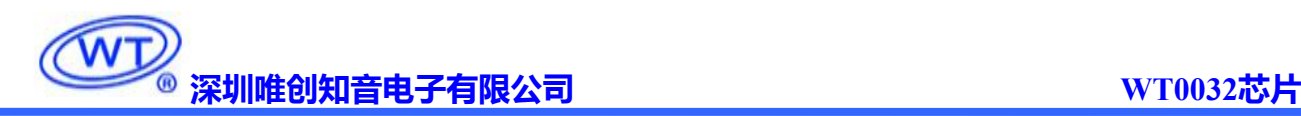

#### <span id="page-12-0"></span>**10.** 应用时串行数据的传输:

#### <span id="page-12-1"></span>10.1. 地址增加模式

使用地址自动加 1 模式,设置地址实际上是设置传送的数据流存放的起始地址。起始地址命令字发送完 毕, "CS"不需要置高紧跟着传数据,最多 14BYTE,数据传送完毕才将"CS"置高。

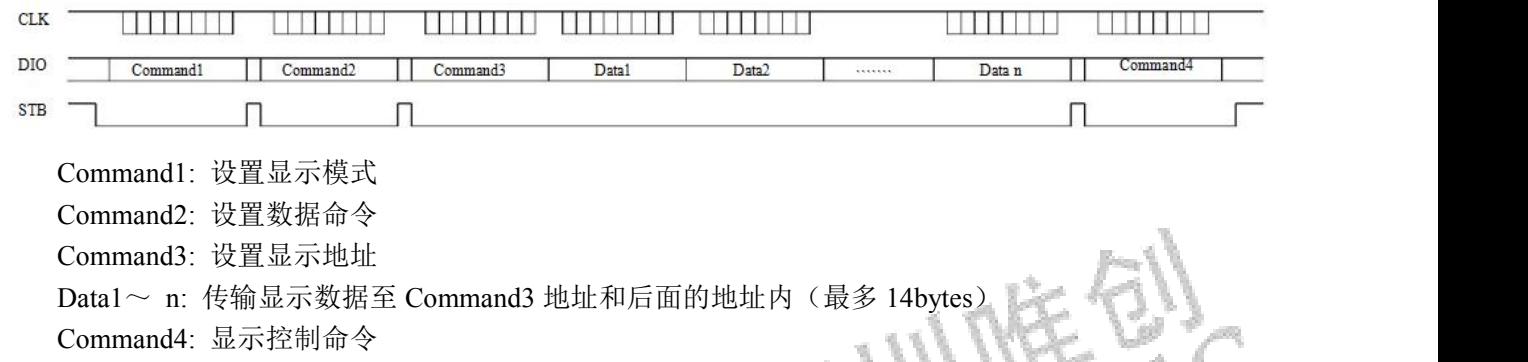

#### <span id="page-12-2"></span>10.2. 固定地址模式

使用固定地址模式,设置地址其实际上是设置需要传送的 1BYTE数据存放的地址。地址发送完毕", CS" 不需要置高,紧跟着传 1BYTE 数据,数据传送完毕才将"CS"置高。然后重新设置第 2 个数据需要存放的地 址,最多 14BYTE 数据传送完毕, "CS"置高。

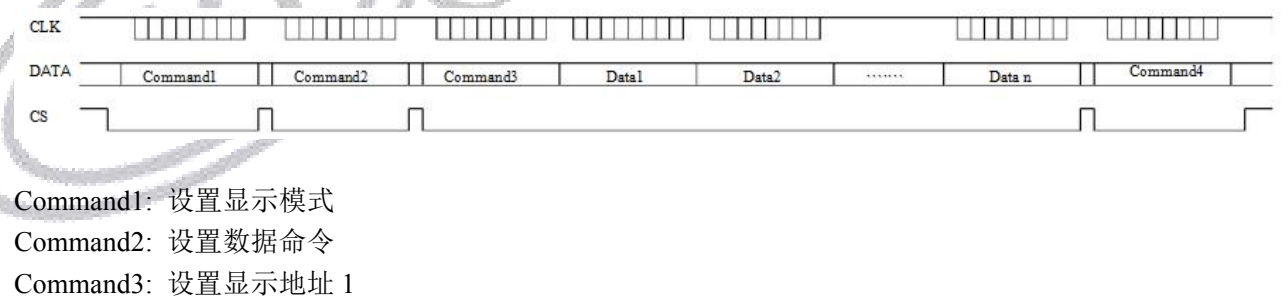

Data1: 传输显示数据 1 至 Command3 地址内

Command4: 设置显示地址 2

 $\alpha$ 

Data2: 传输显示数据 2 至 Command4 地址内

<span id="page-12-3"></span>Command5: 显示控制命令

#### 10.3. 读按键时序

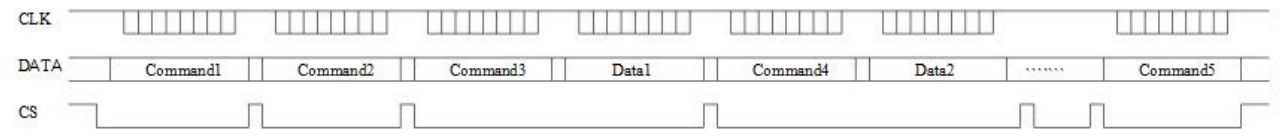

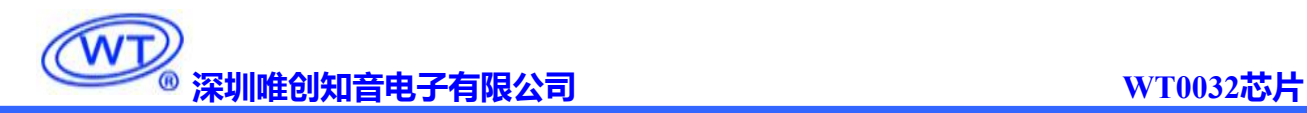

Command1: 设置读按键命令 Data $1 \sim$ 5:读取按键数据

#### <span id="page-13-0"></span>10.4. 采用地址自动加一和固定地址方式的程序设计流程图

采用自动地址加一的程序设计流程图:

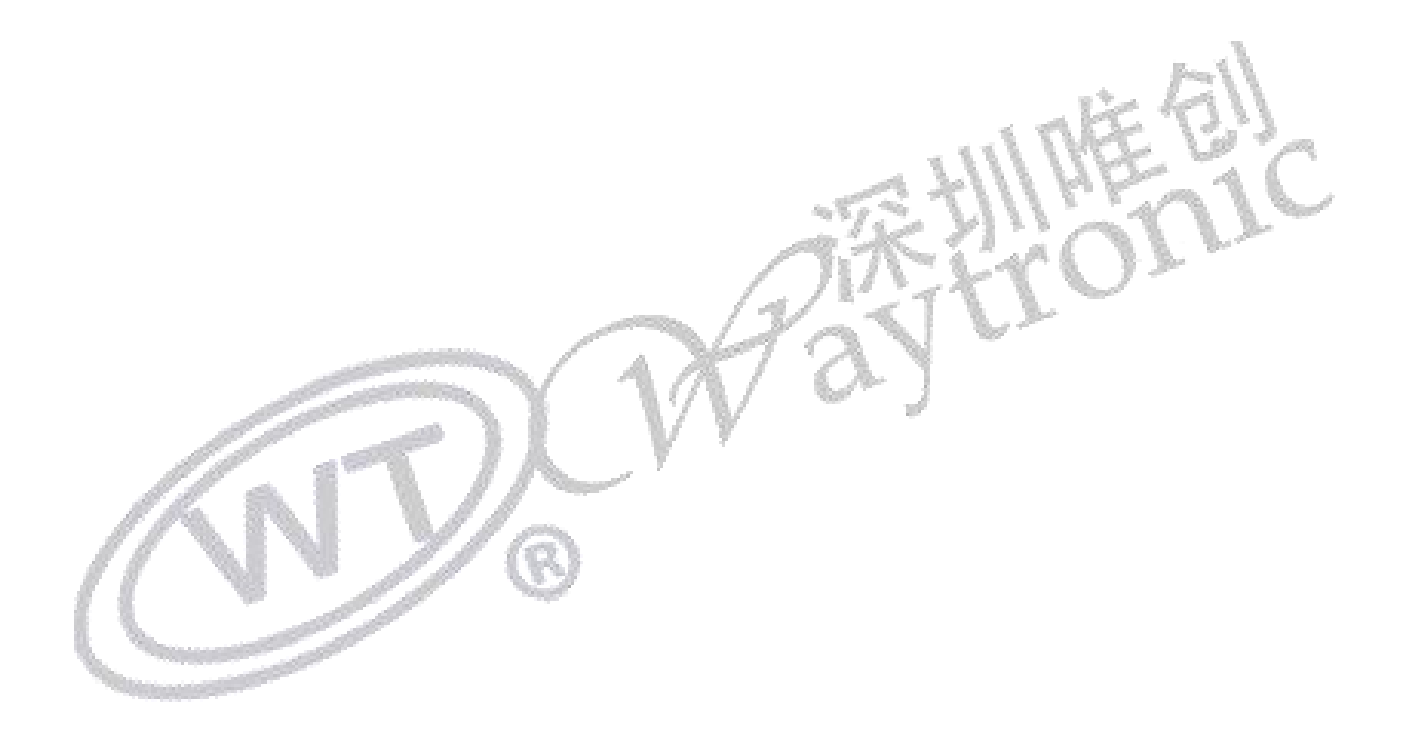

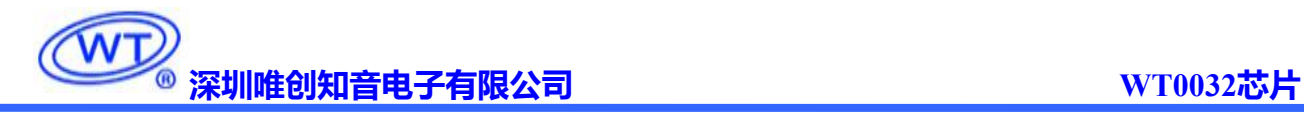

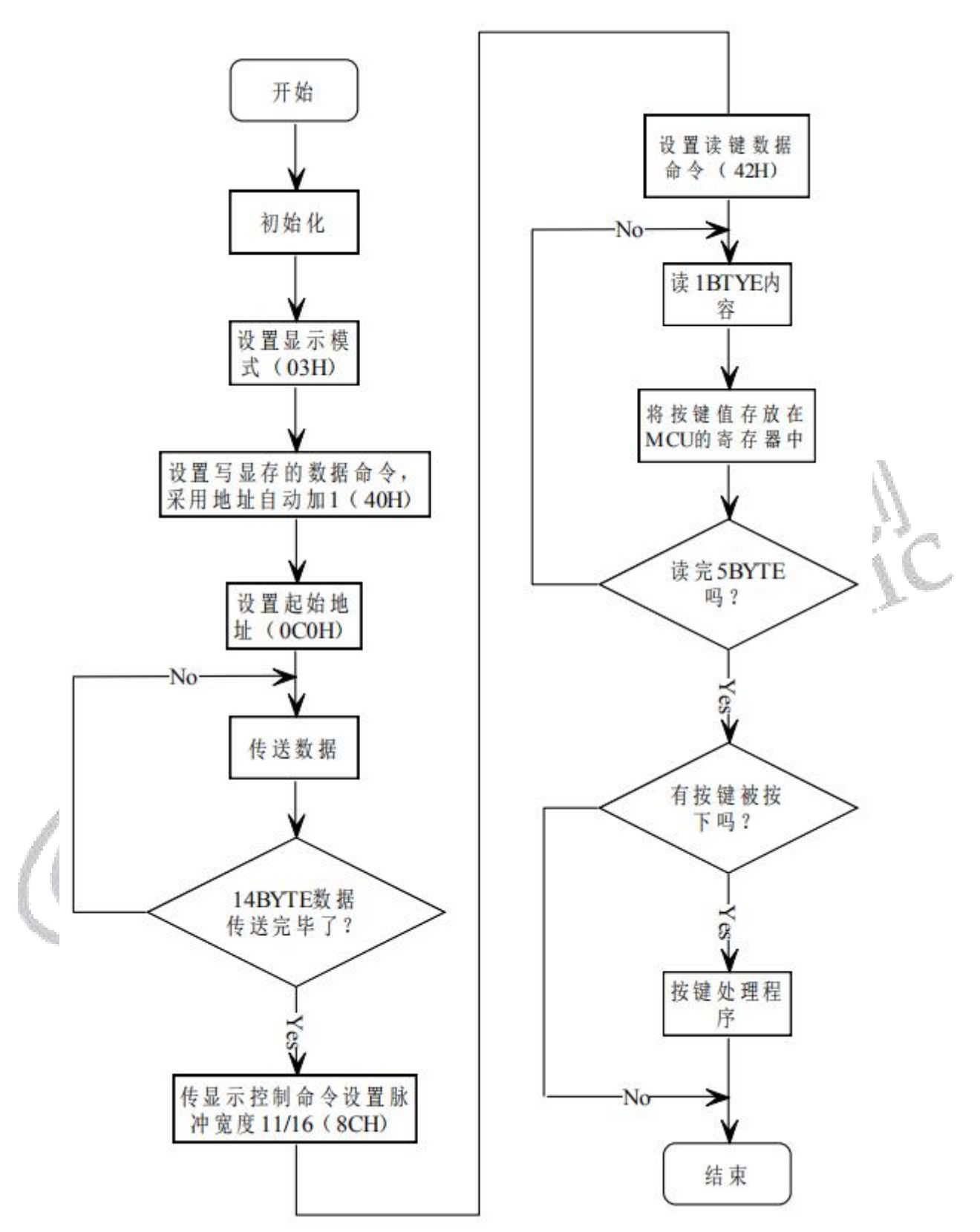

采用固定地址的程序设计流程图:

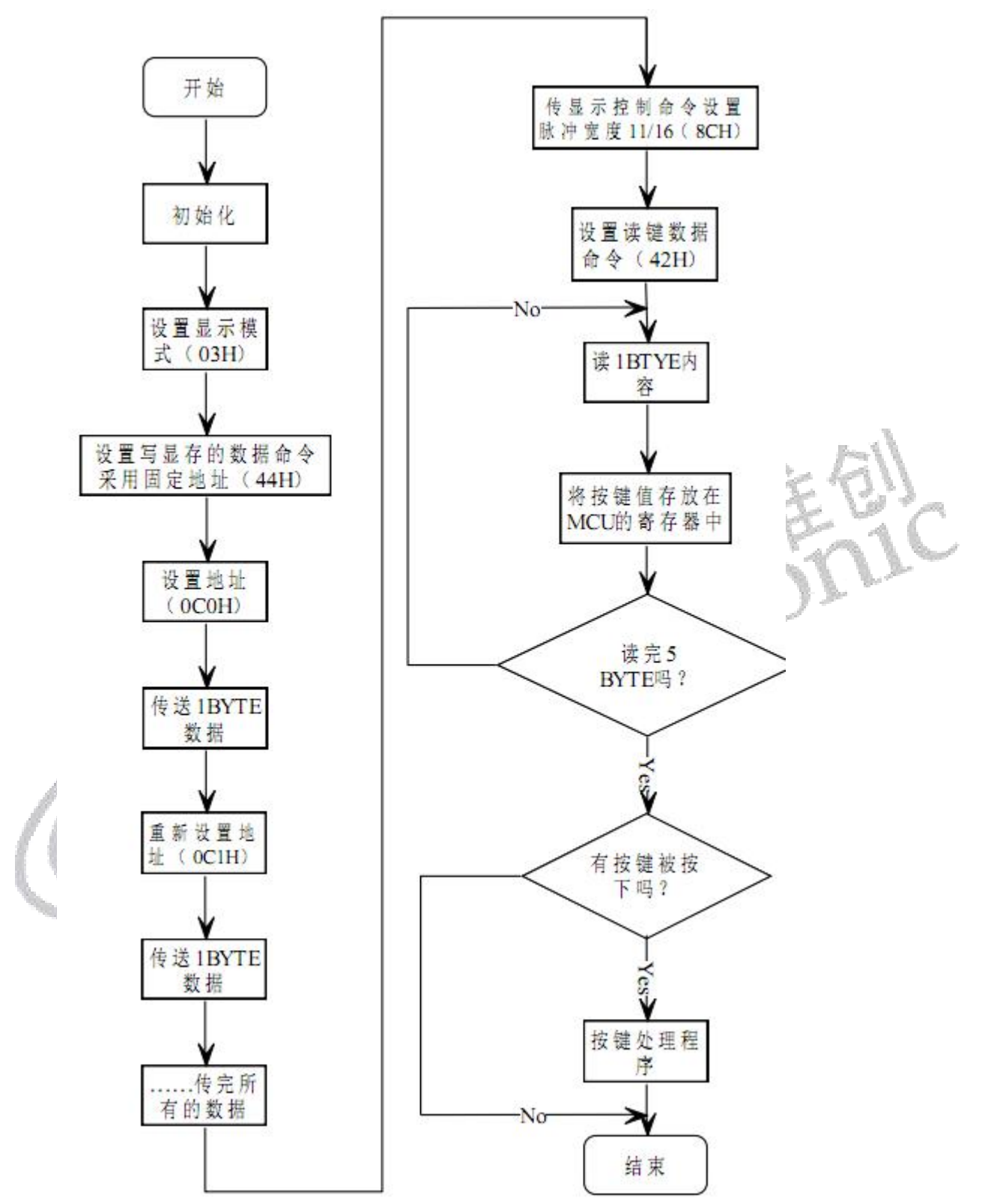

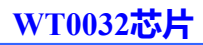

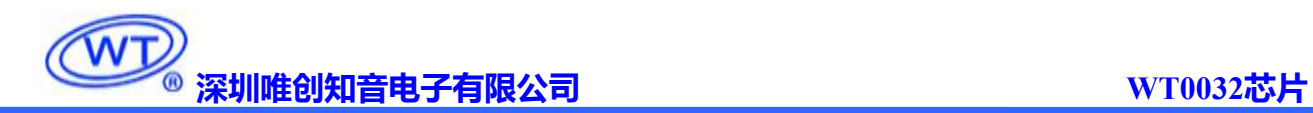

#### <span id="page-16-0"></span>**11.** 电气参数

极限参数 (Ta =  $25^{\circ}$ C, Vss = 0V)

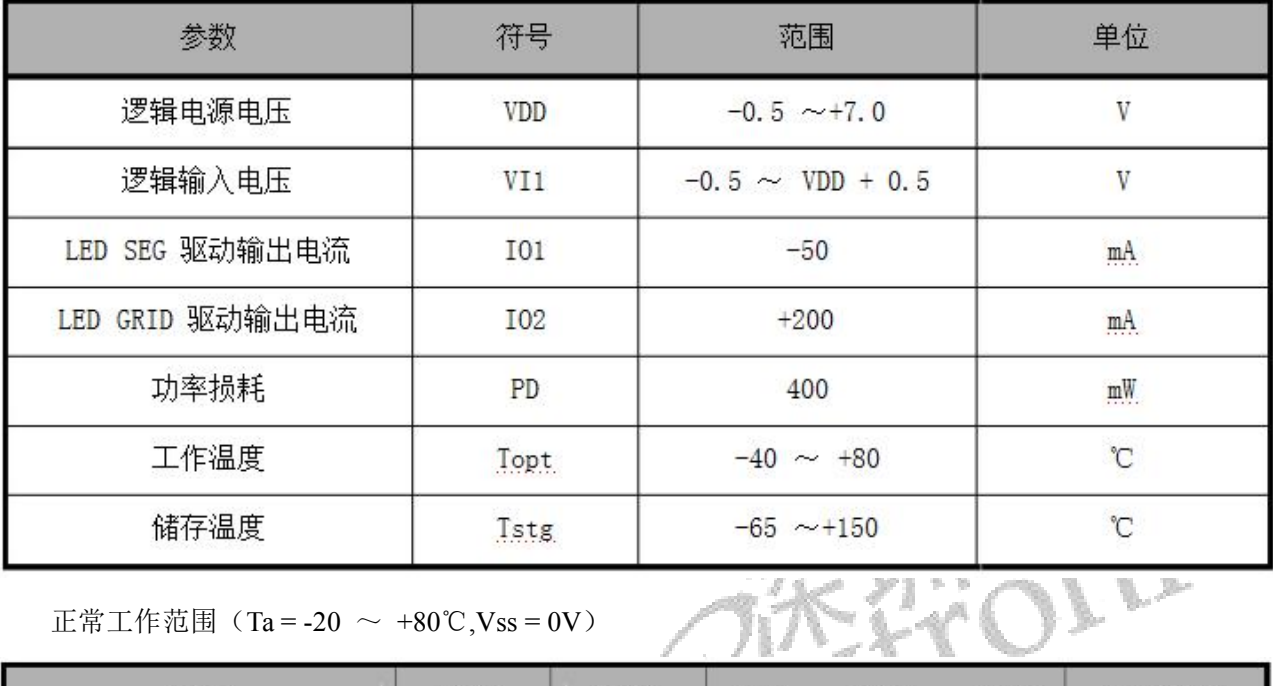

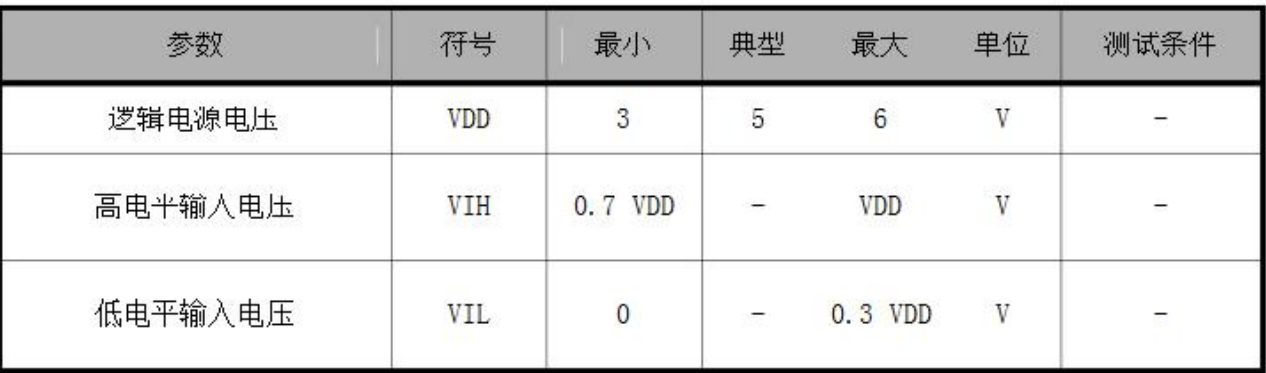

电气特性 (Ta = -20  $\sim$  +80℃,VDD = 5V, VSS = 0V)

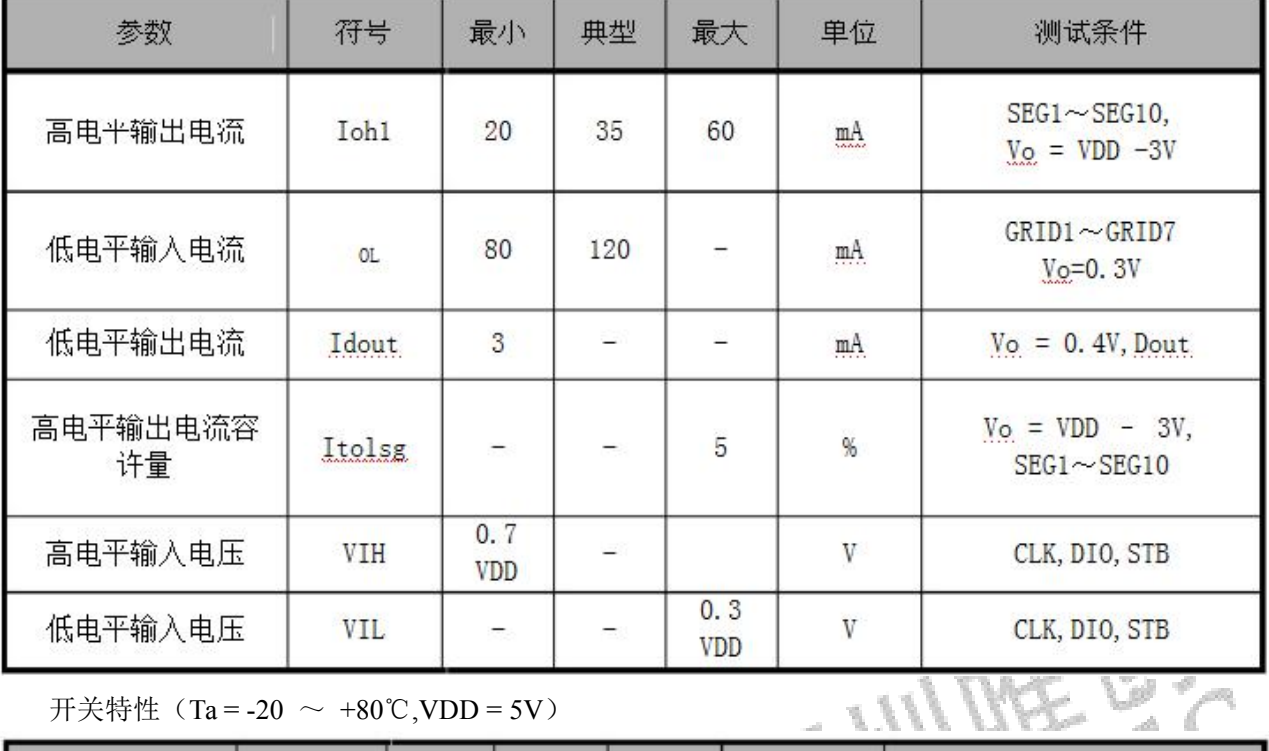

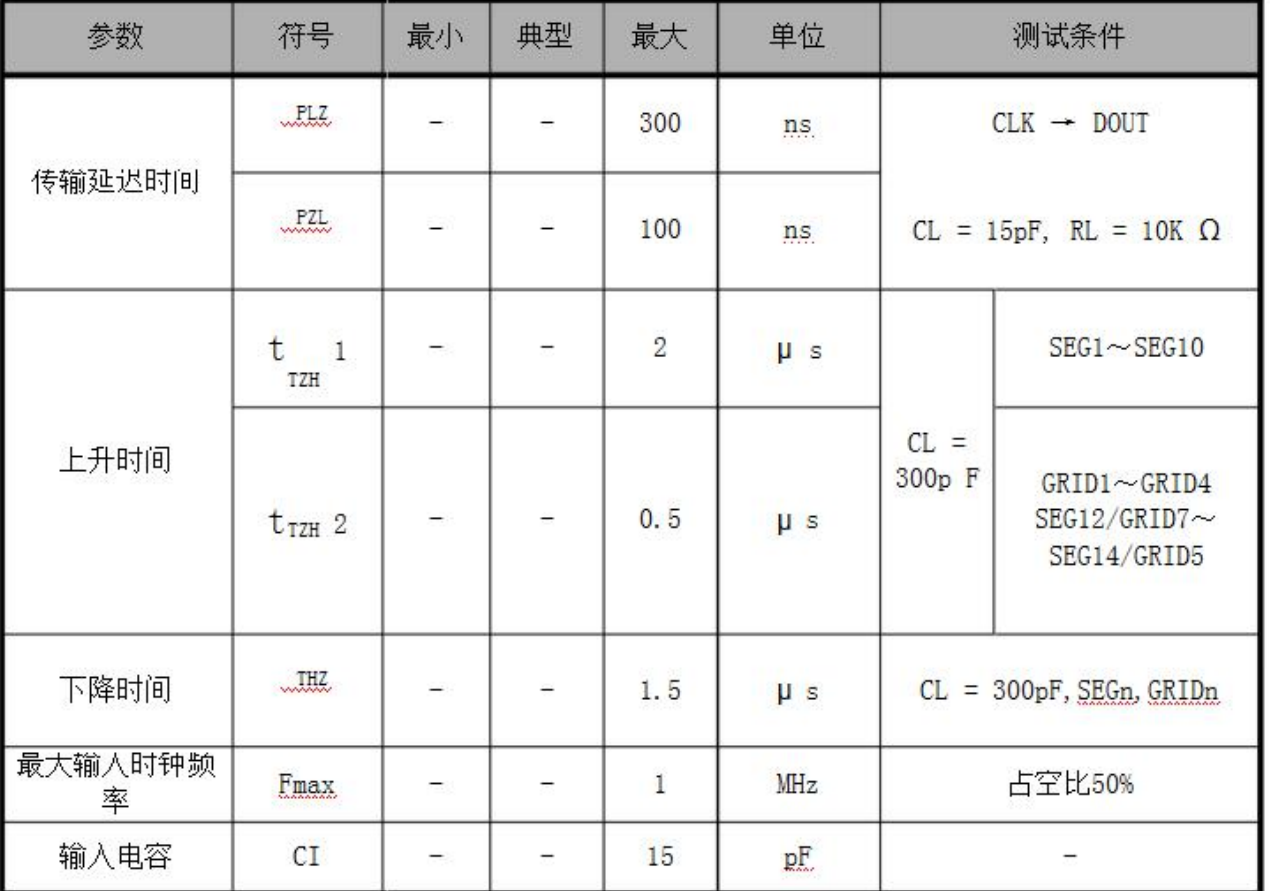

时序特性 (Ta = -20  $\sim$  +80℃,VDD = 5V)

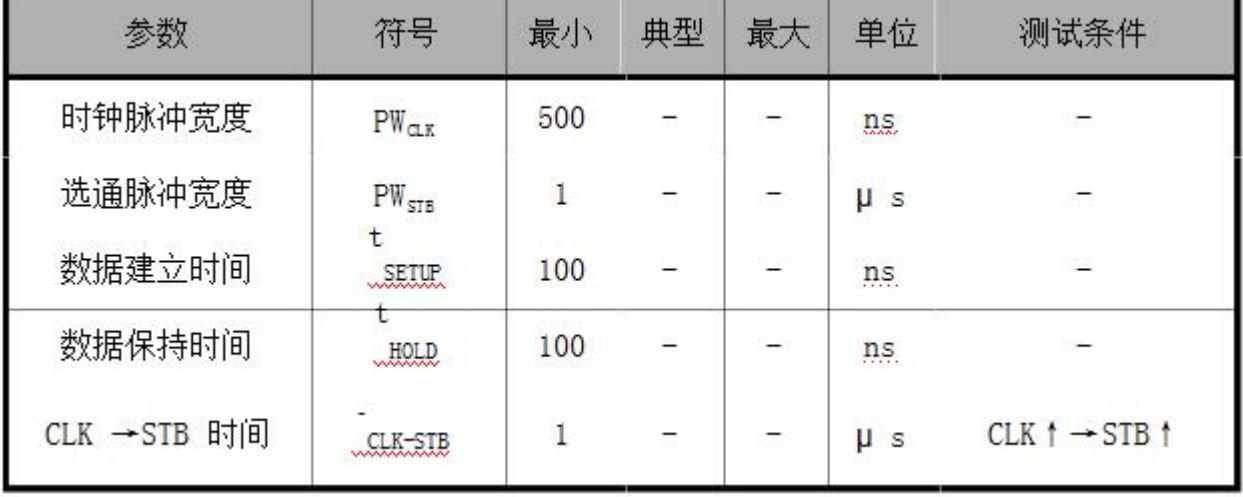

时序波形图

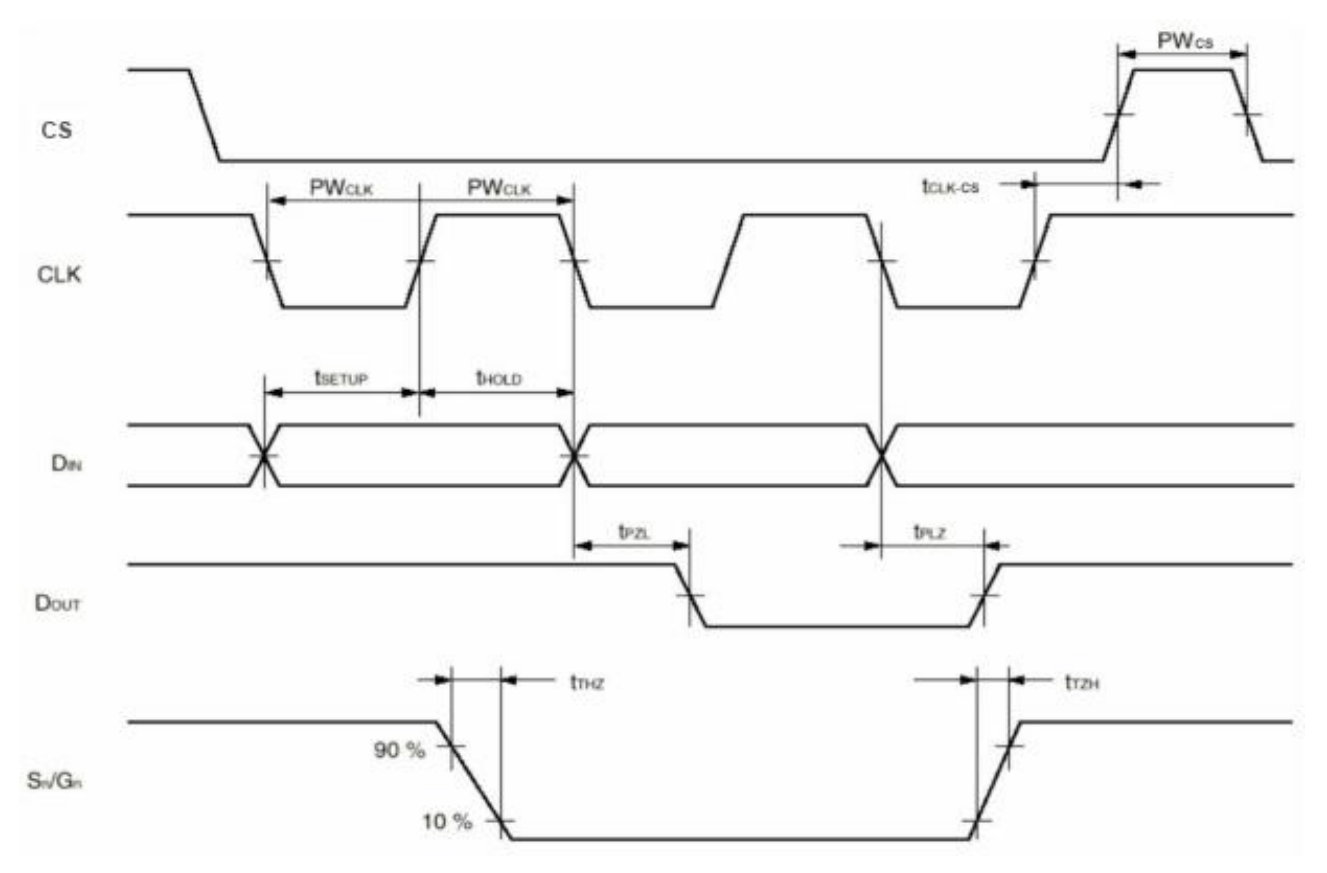

# 12. 应用电路<br>12. 应用电路<br>2. 不要求的

<span id="page-19-0"></span>WT0032 驱动共阴数码屏硬件电路图 (18)

Ĩ,

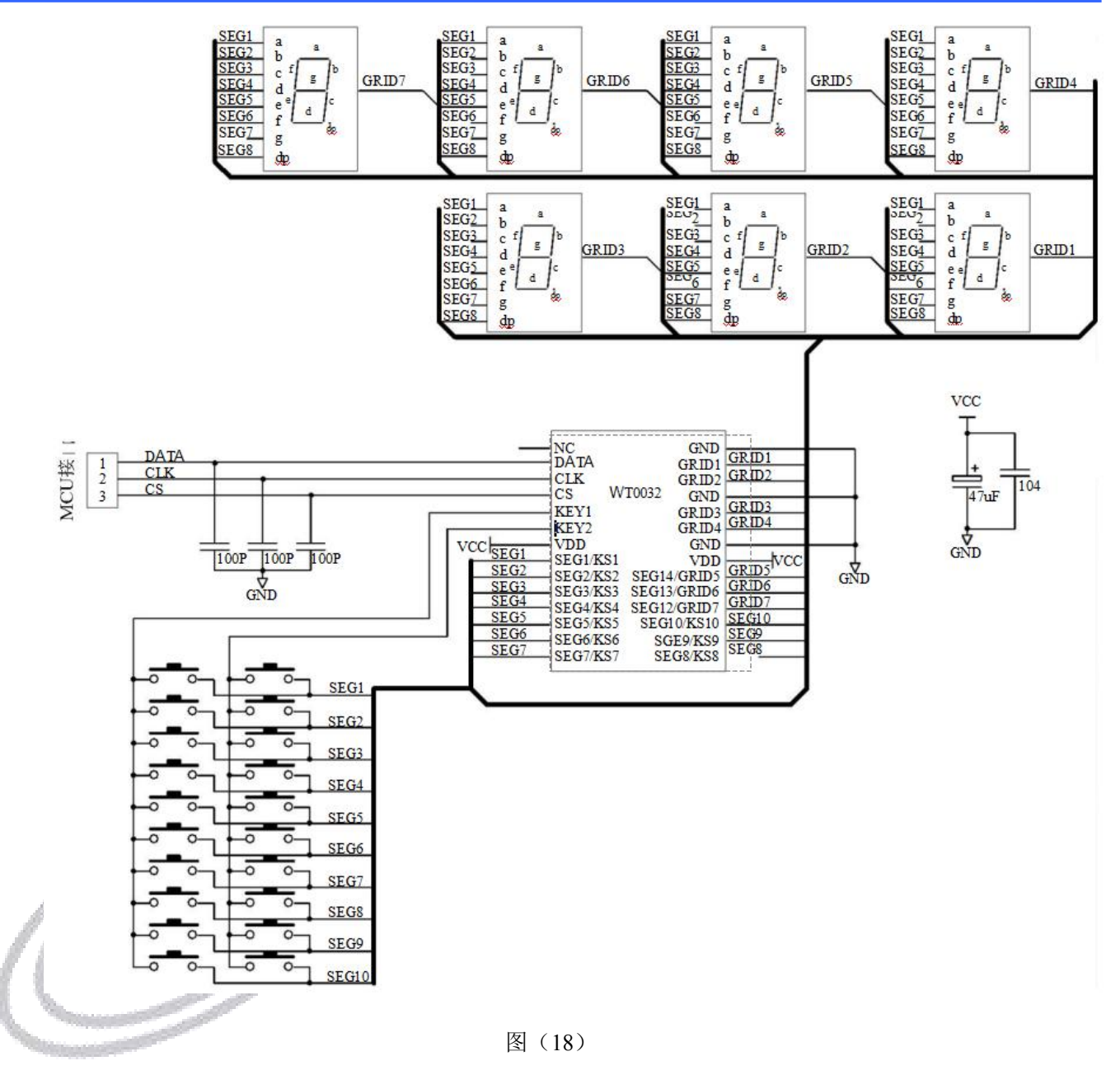

WT0032 驱动共阳数码屏硬件电路图 (19)

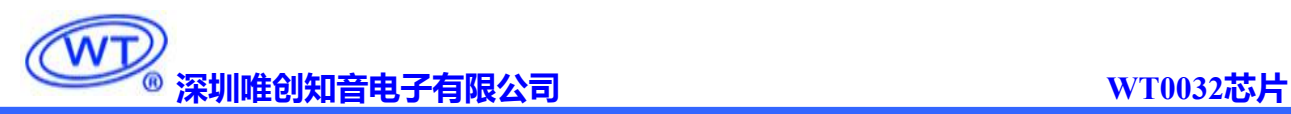

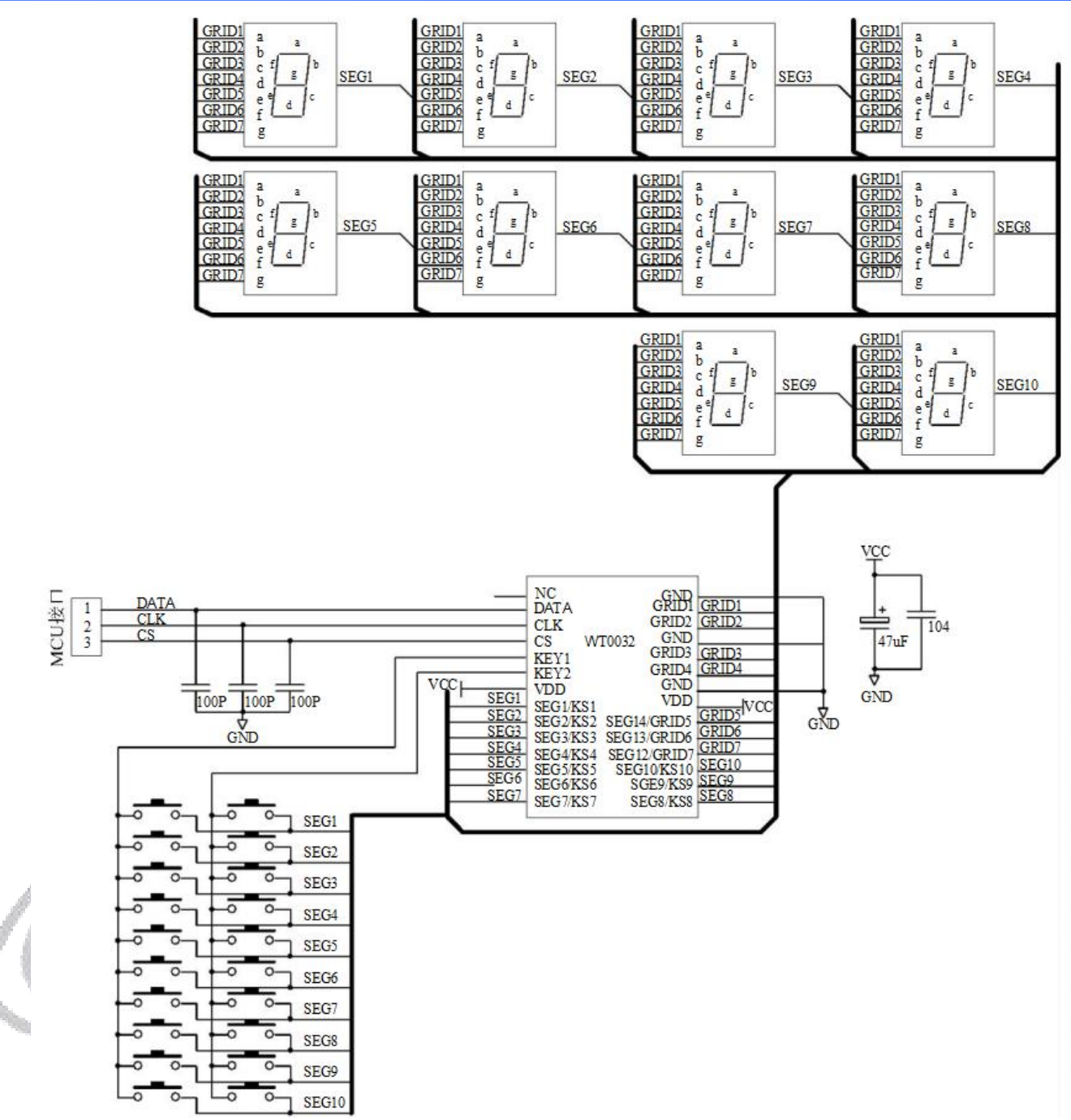

图(19)

注意:1、VDD、GND 之间滤波电容在 PCB 板布线应尽量靠近 WT0032 芯片放置,加强滤波效果。

2、连接在 DATA、CLK、CS 通讯口上下拉三个 100pF 电容可以降低对通讯口的干扰。

3、因蓝光数码管的导通压降压约为 3V,因此 WT0032 供电应选用 5V。

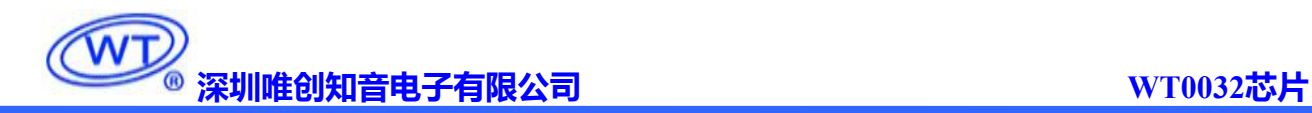

#### <span id="page-22-0"></span>**13.** 封装信息

#### <span id="page-22-1"></span>13.1. SOP28 封装尺寸

单位:mm

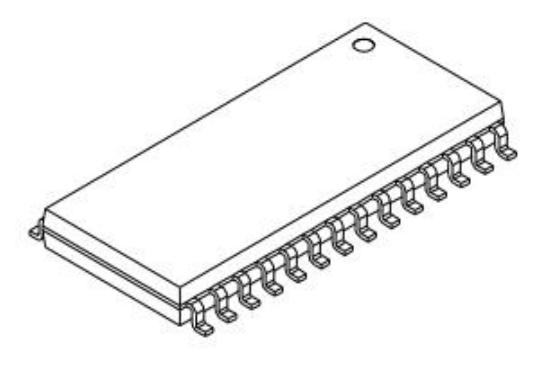

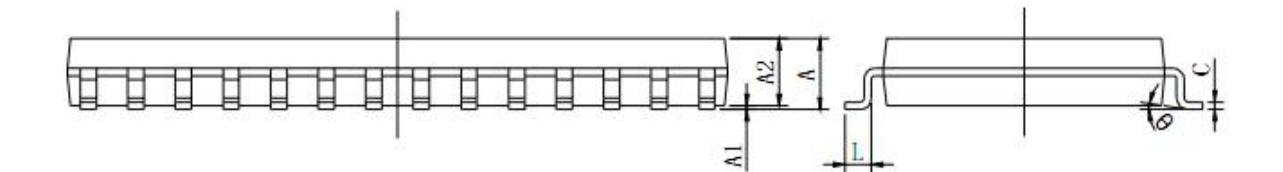

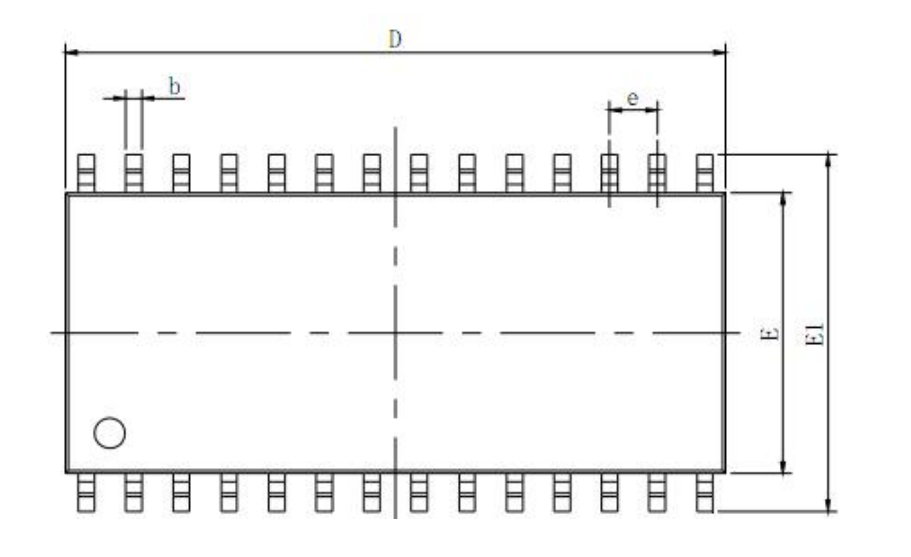

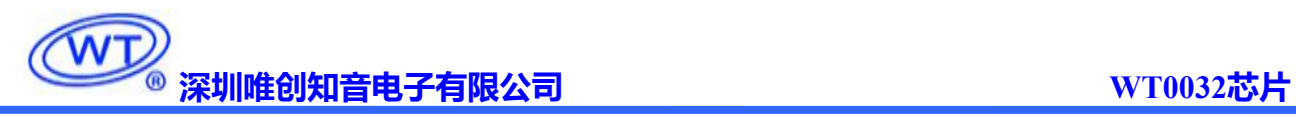

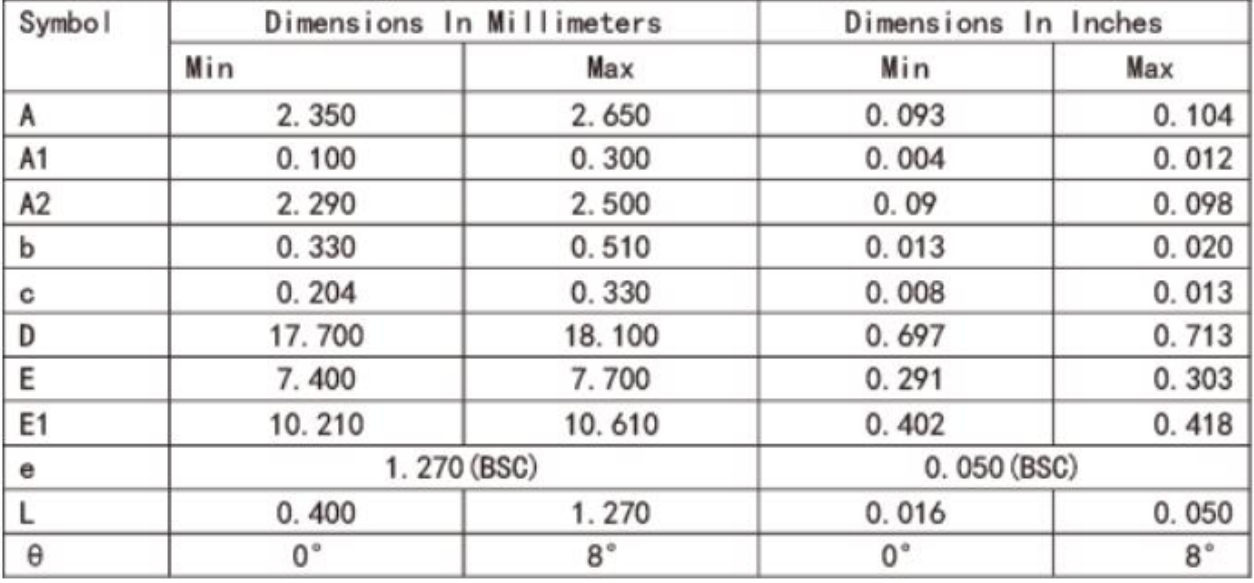

# <span id="page-23-0"></span>**14.** 修订版本

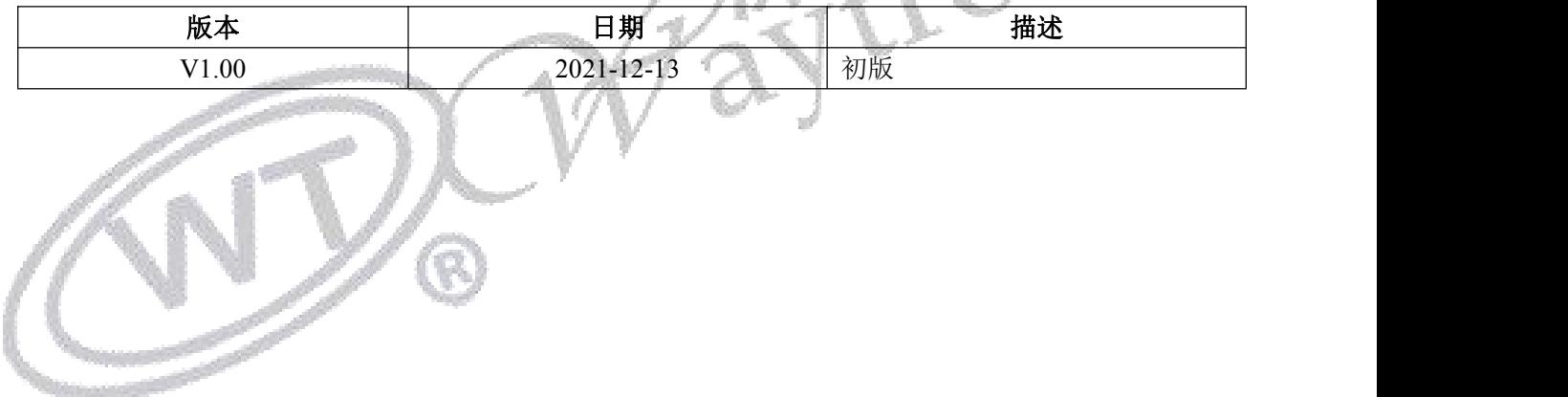

深圳唯创知音电子有限公司(原名**;**广州唯创电子有限公司)――于 1999 年创立于广州市天河区, 为一专注于语音技术研究、语音产品方案设计及控制等软、硬件设计的高新技术公司。业务范围涉及电 话录音汽车电子、多媒体、家居防盗、通信、家电、医疗器械、工业自动化控制、玩具及互动消费类产 品等领域。团队有着卓越的 IC 软、硬件开发能力和设计经验,秉持着「积极创新、勇于开拓、满足顾 客、团队合作」的理念,为力争打造"语音业界"的领导品牌。

我公司是一家杰出的语音芯片厂家,从事语音芯片研究及外围电路开发;同时为有特别需求的客户 制订语音产品开发方案,并且落实执行该方案,完成产品的研发、测试,声音处理,直至产品的实际应 用指导等一系列服务。经过多年的发展,公司形成了一个完善的新品流程体系,能快速研发出新品以及 完善产品。语音芯片系列包含:WT2605、WT2003、WT5001、WT588D、WTH、WTV、WTN 等,每一 款语音芯片我们都追求精益求精、精雕细琢不断开发和完善,以求更佳的品质、更好的体现语音 IC 的 实用价值。产品、模块、编辑软件等的人性化设计,使得客户的使用更方便。于2006年成立的北京 唯创虹泰分公司主要以销售完整的方案及成熟产品为宗旨,以便于为国内北方客户提供更好的服务。

不仅如此,还推出的多种语音模块,如 WT2605 录音模块,通过外围电路的扩展,更贴近广大用户 的需求。

我们也是 MP3 芯片研发生产厂家。随着公司的外围技术扩展, 在 2004 年开始生产 MP3 芯片, 以及 提供 MP3 方案。在同行里面有相当高的知名度, 到现在(2014-4)为止更新换代一起出了 8 种 MP3 解 决方案,并且得到市场的广泛认可。其中的 WT2605、WT2003 等芯片以音质表现极其优秀不断被客户 所接受并使用。

在语音提示器方面,我们也从事于语音提示器生产厂家:经过多年的技术储备,开始向语音提示器 领域拓展,并且得到了可喜的成果,成为语音提示器生产厂家里的一员。根据探头的类别:有超声波语 音提示器,红外人体感应语音提示器,光感应语音提示器。 同时也针对不同的领域开发了:自助银行 语音提示器,欢迎光临迎宾器,语音广告机,语音门铃等等产品。可以肯定将来会有更多的新产品上市, 来满足广大的用户的需求。让我们的生活更加智能化,人性化。

#### 总公司名称:深圳唯创知音电子有限公司 电话:0755-29605099 0755-29606621 0755-29606993 传真:0755-29606626 全国统一服务热线:4008-122-919

E-mail:WT1999@waytronic.com 网址:<http://www.waytronic.com>

地址:广东省深圳市宝安区福永镇福安机器人产业园 11 栋 4 楼

分公司名称:广州唯创电子有限公司 电话: 020-85638557 E-mail: <864873804@qq.com> 网址: [www.w1999c.com](http://www.w1999c.com) 地址:广州市花都区天贵路 62 号 TGO 天贵科创 D 座 409室

分公司名称:北京唯创虹泰科技有限公司

E-mail:[BHL8664@163.com](mailto:BHL8664@163.com) 网址:[www.wcht1998.com.cn](http://www.wcht1998.com.cn)

地址:北京昌平区立汤路 186 号龙德紫金 3 号楼 902 室

电话:010-89756745 传真:010-89750195